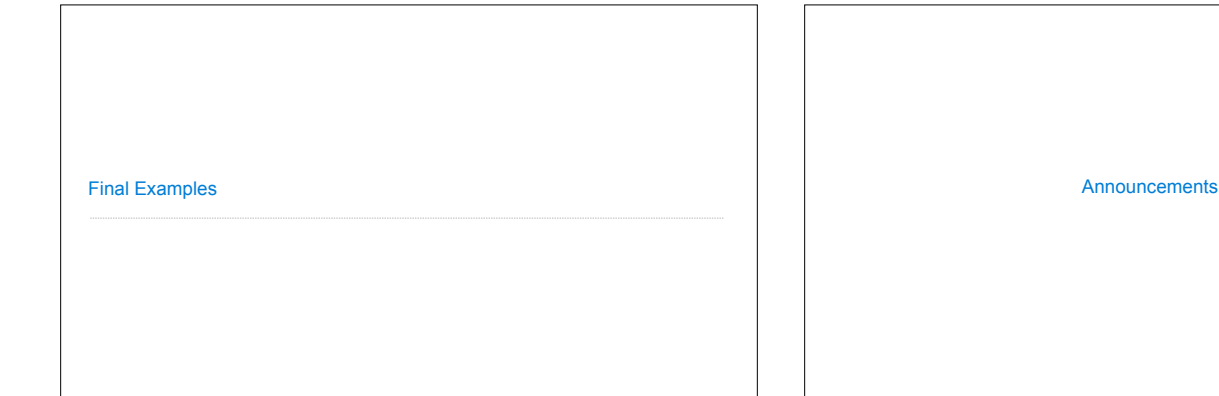

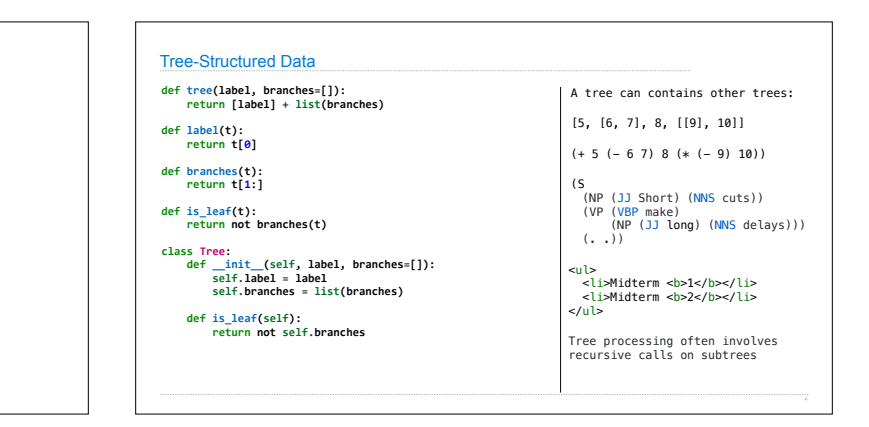

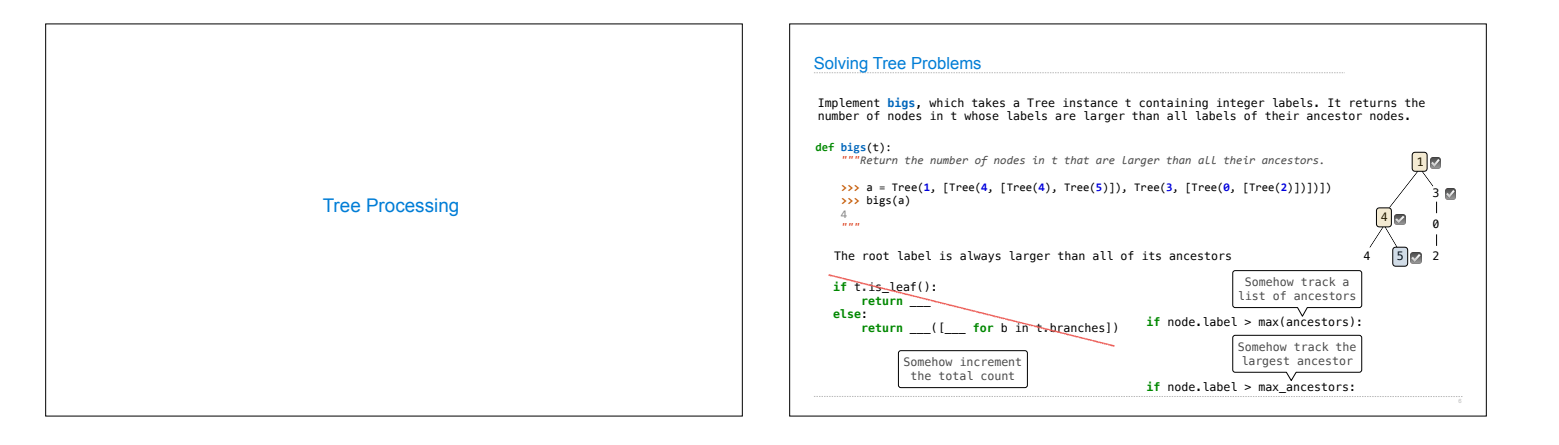

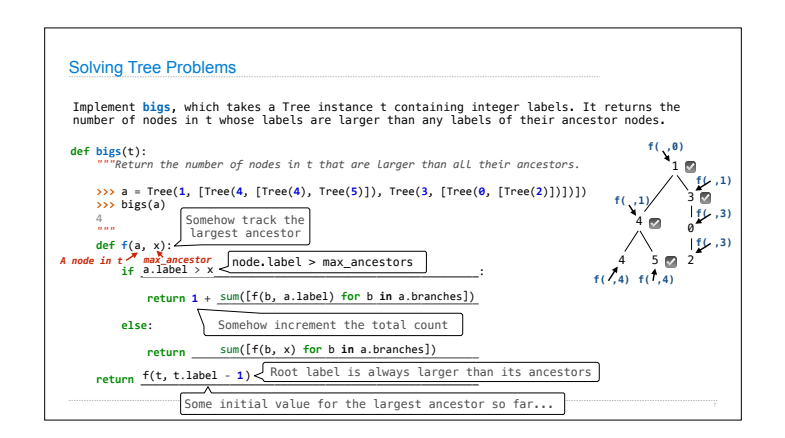

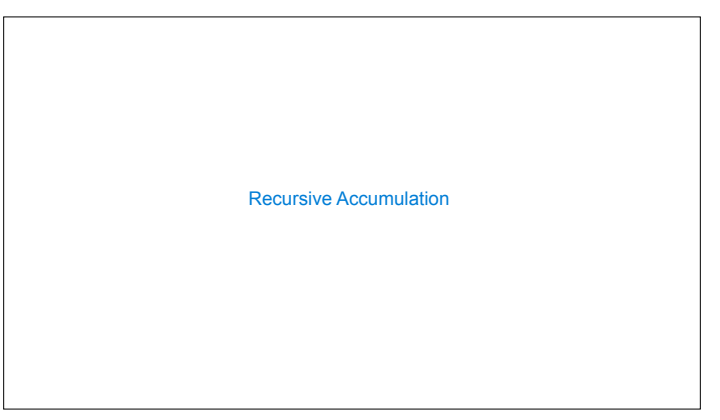

Trees

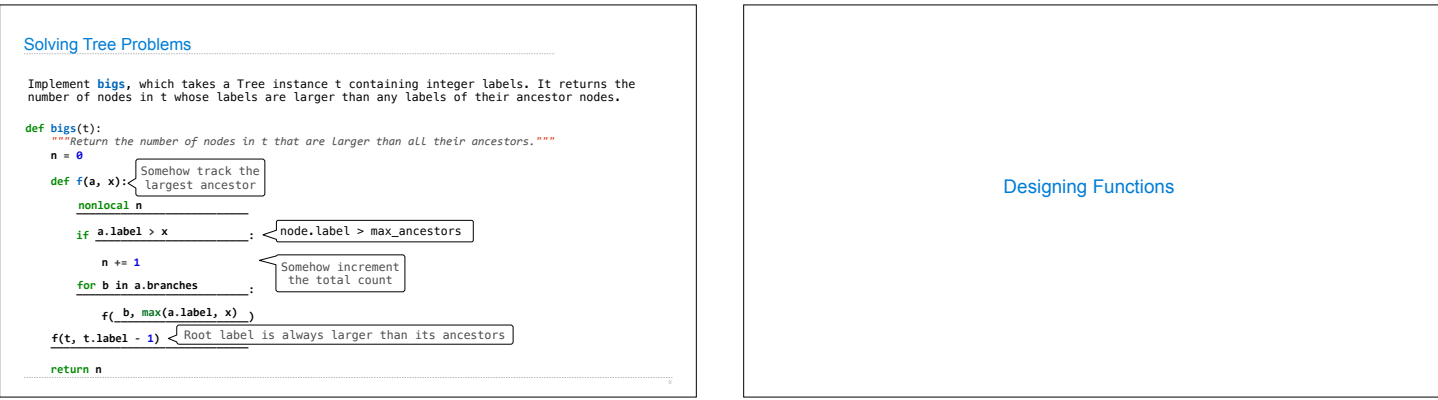

## How to Design Programs

**From Problem Analysis to Data Definitions** 

Identify the information that must be represented and how it is represented in the chosen programming language. Formulate data definitions and illustrate them with examples.

**Signature, Purpose Statement, Header**<br>State what kind of data the desired function consumes and produces. Formulate a concise<br>answer to the question w*hat* the function computes. Define a stub that lives up to the signature.

## **Functional Examples**  Work through examples that illustrate the function's purpose.

**Function Template**  Translate the data definitions into an outline of the function.

**Function Definition**  Fill in the gaps in the function template. Exploit the purpose statement and the examples.

**Testing**<br>Articulate the <u>examples</u> as tests and ensure that the function passes all. Doing so<br>discovers mistakes. Tests also supplement examples in that they help others read and<br>understand the definition when the need ar

https://htdp.org/2018-01-06/Book/

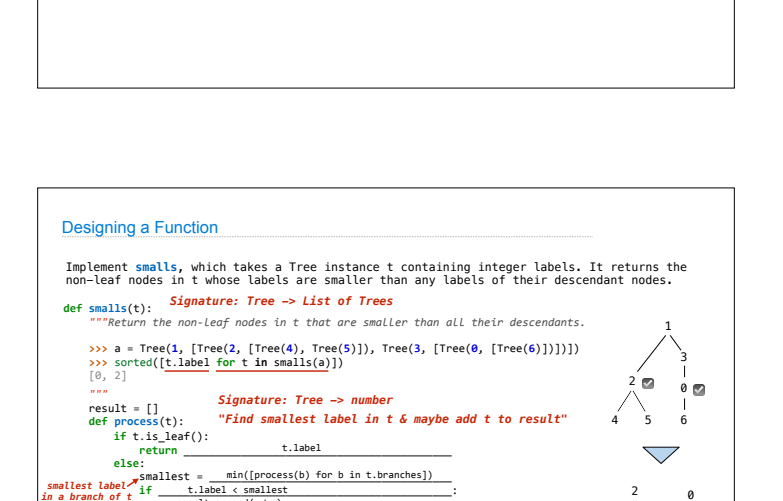

 $\begin{bmatrix} 4 & 5 \\ 1 & 1 \end{bmatrix}$ 

6

4 5

Applying the Design Process

Designing a Function

Implement **smalls**, which takes a Tree instance t containing integer labels. It returns the non-leaf nodes in t whose labels are smaller than any labels of their descendant nodes.

**def smalls**(t): *Signature: Tree -> List of Trees """Return the non-leaf nodes in t that are smaller than all their descendants.* 1 \<br>3 **>>>** a = Tree(**1**, [Tree(**2**, [Tree(**4**), Tree(**5**)]), Tree(**3**, [Tree(**0**, [Tree(**6**)])])]) **>>>** sorted([t.label **for** t **in** smalls(a)])  $\frac{2}{n}$  [0, 2]  *"""* result = [] **def process**(t): **if** t.is\_leaf(): 0 ☑ ☑ *Signature: Tree -> number "Find smallest label in t & maybe add t to result"* 6 4 5  $\bigtriangledown$  **return** t.label **else**: 2 0 process(t) **return** min(...)  $\begin{bmatrix} 4 & 5 \\ 1 & 1 \end{bmatrix}$ 6 4 5 **return** result

 process(t) *return*<br>*return* result  ${if t.isLeaf():} \begin{minipage}{0.09\textwidth} \begin{minipage}{0.09\textwidth} \begin{minipage}{0.09\textwidth} \begin{minipage}{0.09\textwidth} \begin{minipage}{0.09\textwidth} \begin{minipage}{0.09\textwidth} \begin{minipage}{0.09\textwidth} \begin{minipage}{0.09\textwidth} \begin{minipage}{0.09\textwidth} \begin{minipage}{0.09\textwidth} \begin{minipage}{0.09\textwidth} \begin{minipage}{0.09\textwidth} \begin{minipage}{0.09\textwidth} \begin{minipage}{0.09\textwidth} \begin{$  $\begin{array}{lll} \texttt{smallest} & = & \text{min}(\text{process}(b) \text{ for } b \text{ in } t.\text{branches})\\ \texttt{in a branch of } t & = & \text{false1} & < \text{smallest} \\ \texttt{in a branch of } t & = & \text{result.append( } t \text{ } ) \end{array}$